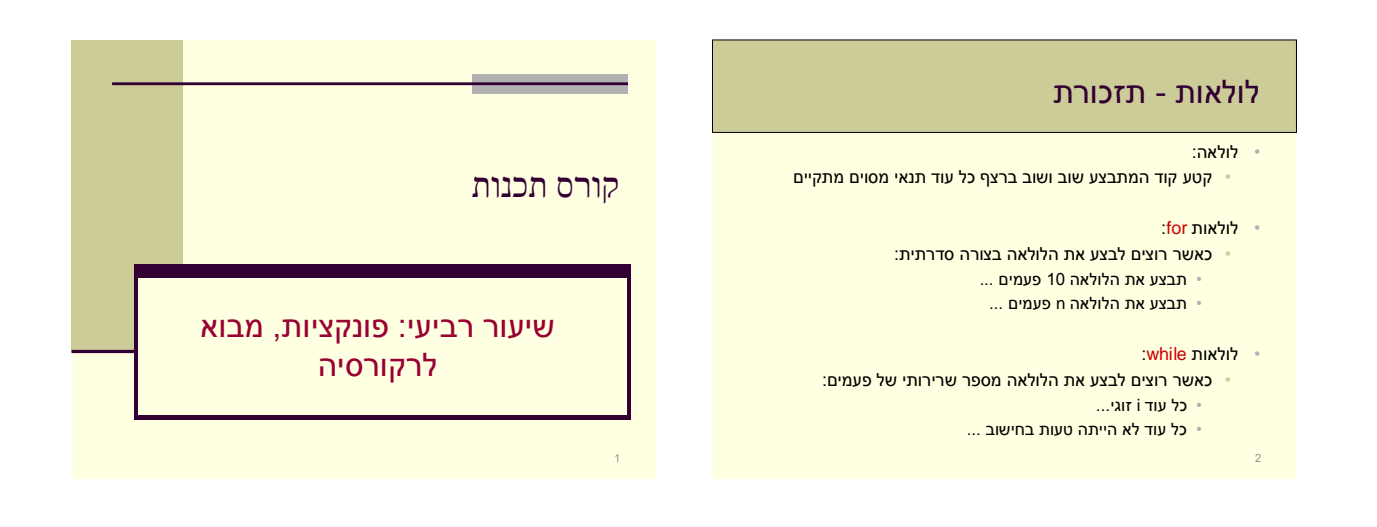

**initialize ...**

**do something ... increment ...**

**while ( condition );**

**do {**

**}**

# do-while לולאות

## ההבדל בין while-do ל-while:

4

- הפקודות מבוצעות לפחות פעם אחת )אפילו אם התנאי לא מתקיים לעולם(.
	-
- התנאי נבדק לאחר ביצוע הפקודות.

# לולאות - תזכורת :break •

- מסיים (שובר) את ריצת הלולאה
	- :continue •
- מסיים רק את הסיבוב (iteration) הנוכחי של הלולאה

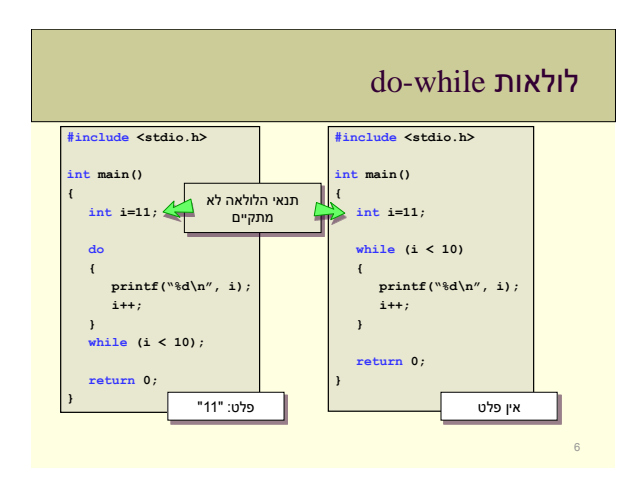

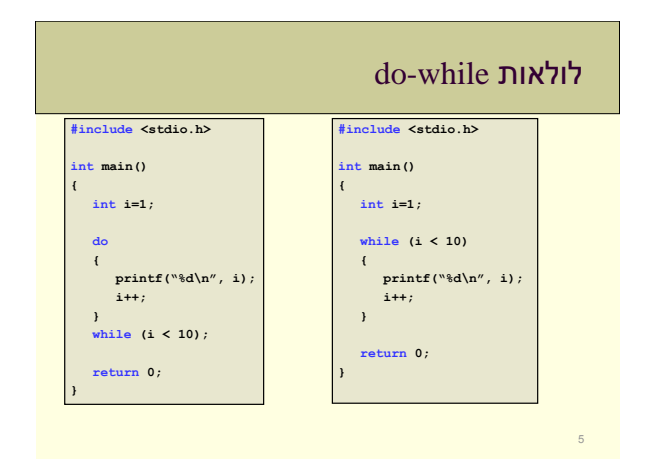

# מה היינו רוצים?

#### • בעיות:

8

- שכפול של קטע קוד כמעט זהה 3 פעמים
- אם היו יותר מחוברים היה צריך לשכפל פעמים נוספות
	- התכנית מתארכת ונהיית מסורבלת
	- מקור לבאגים וטעויות paste / copy
	- קשה להבין "למה התכוון המשורר"

#### • מה היינו רוצים?

- לכתוב פעם אחת בלבד את הקוד
- להשתמש באותו קטע קוד מספר פעמים אבל עם פרמטרים שונים בכל פעם

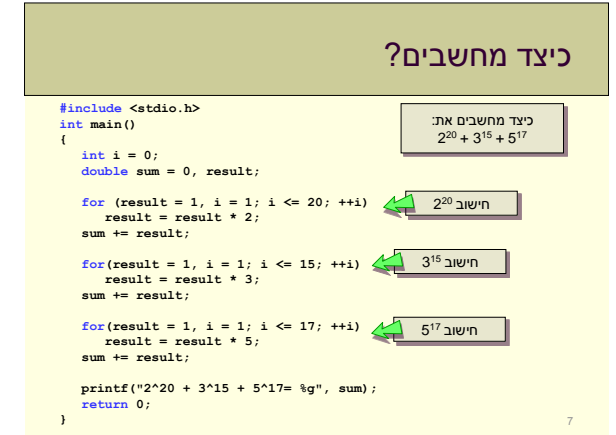

# פונקציות

- פונקציה:
- קטע קוד בעל שם
- יכול לקבל ערכי קלט לתוך משתנים
- יכול להחזיר ערך פלט יחיד
	- שימושים:
- אפשר לקרוא לפונקציה הרבה פעמים במהלך התוכנית, קריאה עם קלט שונה יכולה להניב תוצאה שונה
	- מיחזור קוד:
- כותבים פעם אחת, בודקים פעם אחת ... משתמשים הרבה פעמים
	- printf, scanf :לדוגמא•
	- בהירות קוד: פיתוח וקריאה (אבסטרקציה)
		- עקרון ההכמסה )encapsulation)
- 

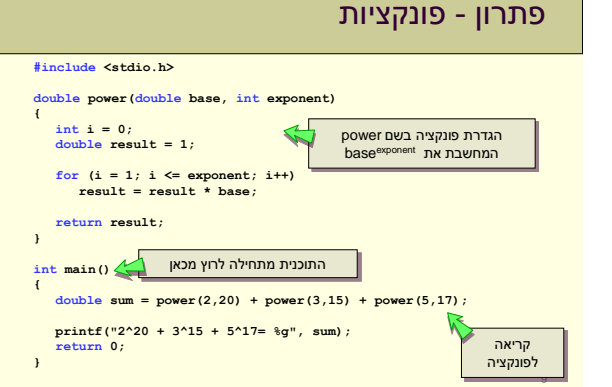

# הגדרת פונקציות **type function\_name( type parameter1, type paremeter2, ... ) local variables declaration statement 1 statement 2 ... return value;**

- לפני שניתן להשתמש בפונקציה צריך להגדיר אותה
	- לפונקציה יש:
		- שם
	- טיפוס הערך המוחזר
		- משתני קלט
	- אוסף פקודות המרכיב את גוף הפונקציה
		- 12

# ושוב ... למה להשתמש בפונקציות?

- חלוקת התכנית לחלקים לוגים שונים
- כל חלק מבצע פעולה בסיסית אחרת
- קריאת נתונים, עיבוד נתונים, הדפסה ...
- פירוק בעיה מסובכת לתת בעיות פשוטות יותר אבסטרקציה
	- שימוש חוזר באותו קטע קוד מספר פעמים באותה התוכנית
		- שימוש חוזר באותו קטע קוד בתכניות שונות
	- ניתן להשתמש בפונקציות שכתבנו גם בתוכניות אחרות • לדוגמא printf שמופיעה בספרייה h.stdio.

**{**

**}**

**...**

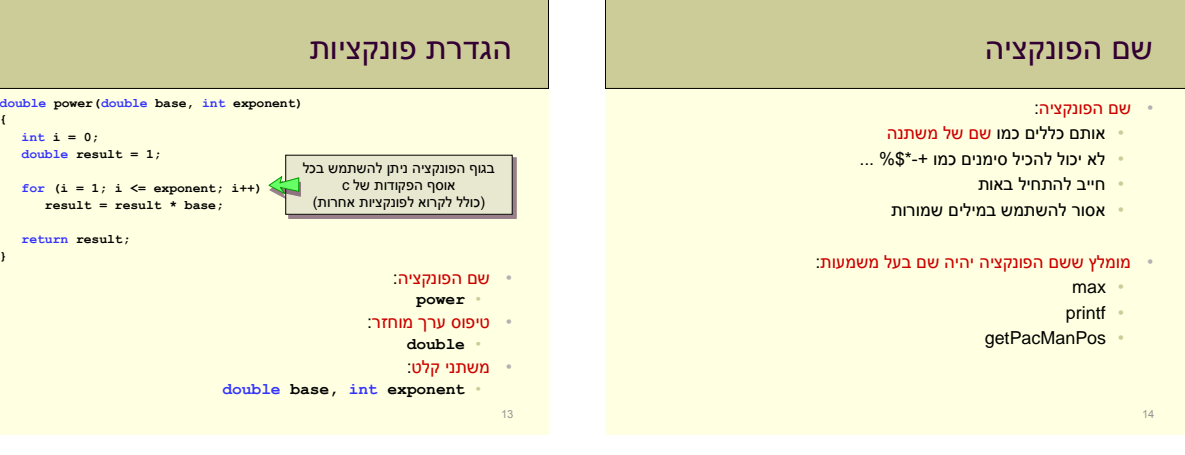

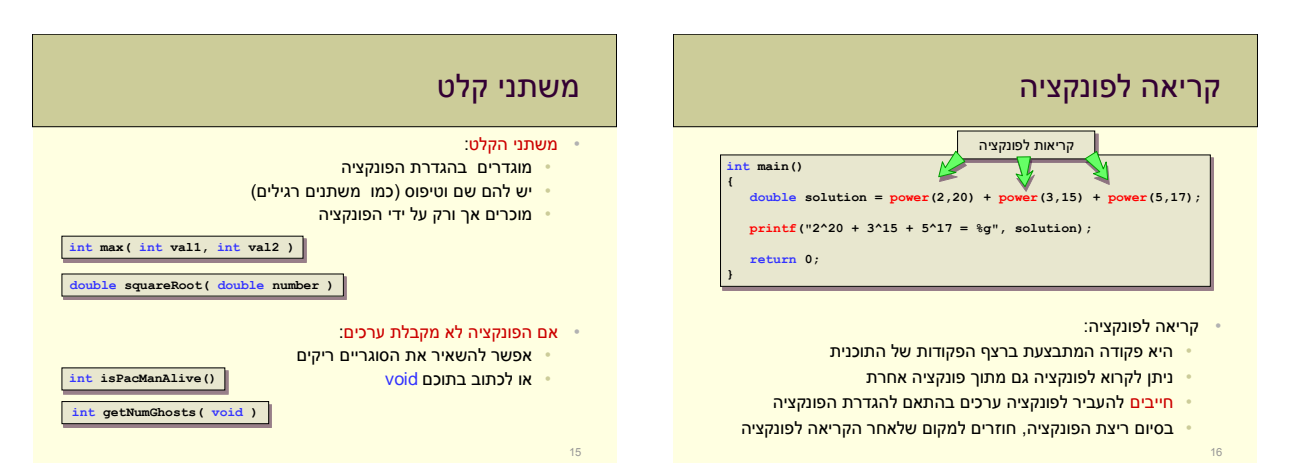

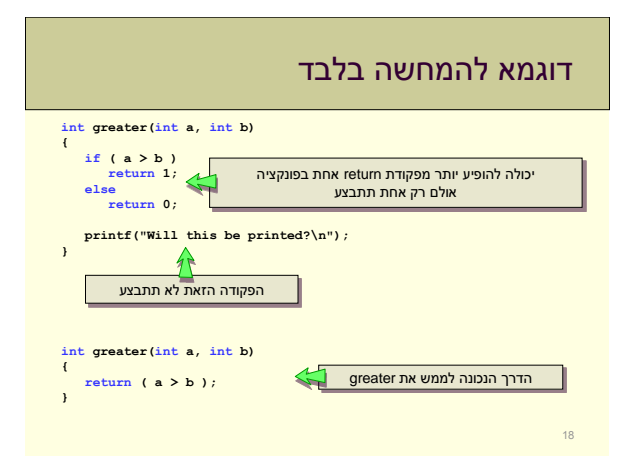

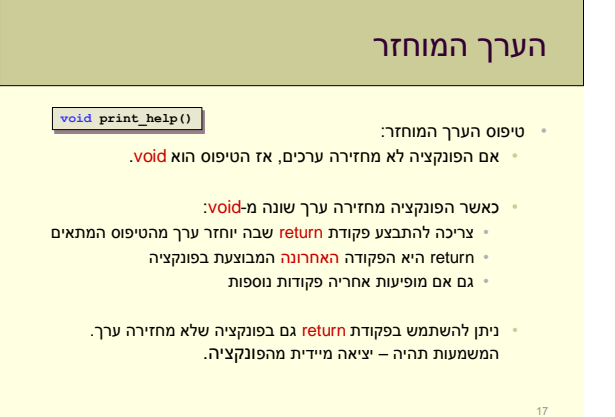

**{**

**}**

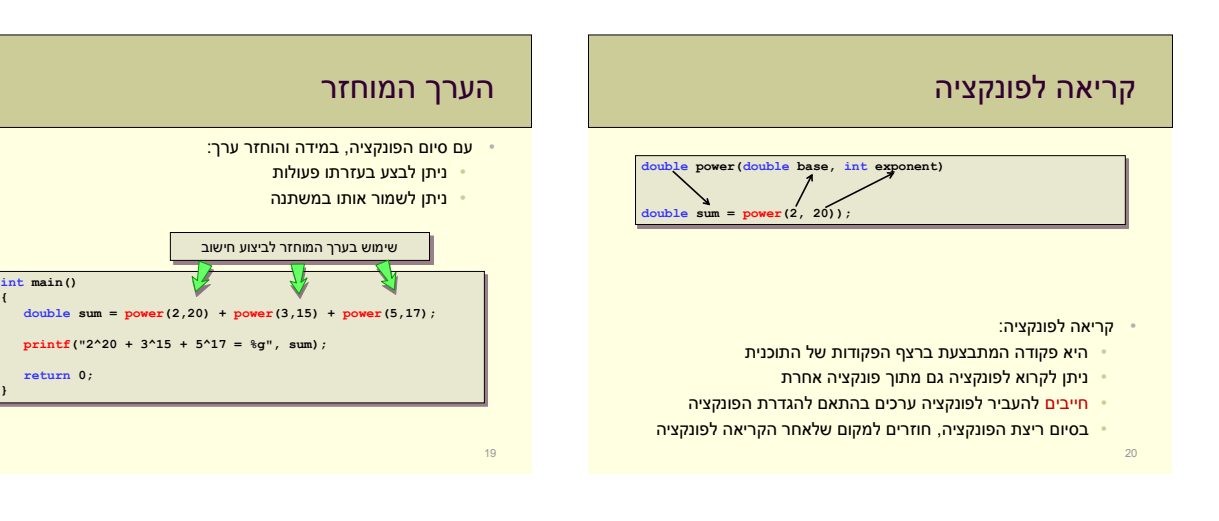

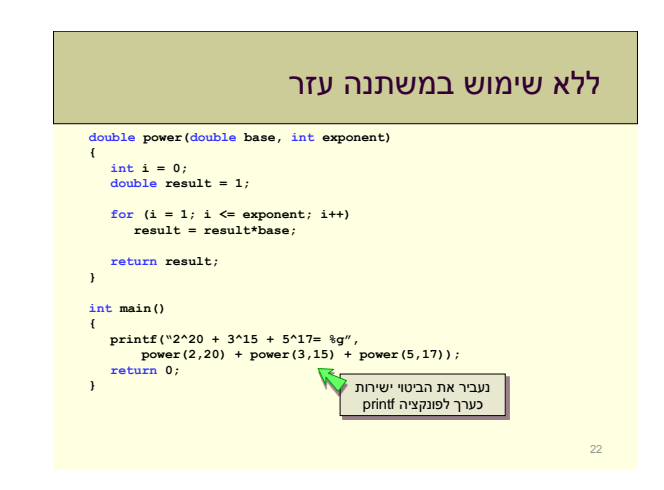

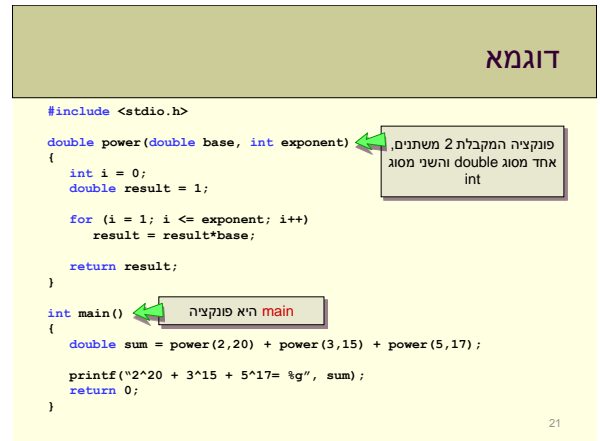

# פונקצית main

## • פונקציית main:

- יכולה לקבל משתנים ממערכת ההפעלה
	- יכולה לפעול גם בלי לקבל משתנים
- לא מומלץ לכתוב פונקציית main ארוכה שהכל נעשה בתוכה
	- מקובל:

24

- לחלק את התוכנית לפונקציות בהתאם לחלקים הלוגיים שלה
- לכתוב פונקציית main קצרה שקוראת לפונקציות האחרות

# פונקצית main

- פונקציית main:
- כל תוכנית C מכילה פונקציה בשם main
- זו הפונקציה הראשית שבה התוכנית מתחילה
- הפונקציה (התכנית) מופעלת ע"י מערכת ההפעלה

## • הערך המוחזר של main:

- מועבר למערכת ההפעלה
- טיפוסו צריך להיות int( או void)
- אם ערכו 0 המשמעות היא שהתוכנית הסתיימה באופן תקין

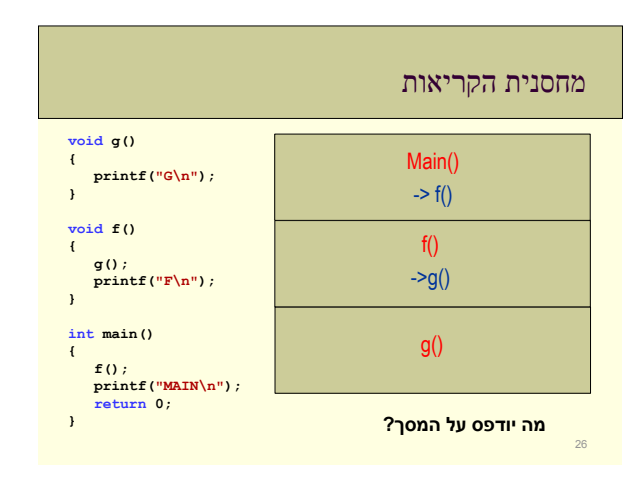

# משתנים בפונקציה

## • משתנים בפונקציה:

• מוכרים אך ורק בפונקציה הזאת (ב-scope שלה) • לא מוכרים בפונקציות אחרות (גם לא ב-main) • כולל גם את משתני הקלט

## • בסיום ריצת פונקציה:

- המשתנים לא מוגדרים יותר
- ערכי המשתנים לא נשמרים מקריאה אחת לשנייה

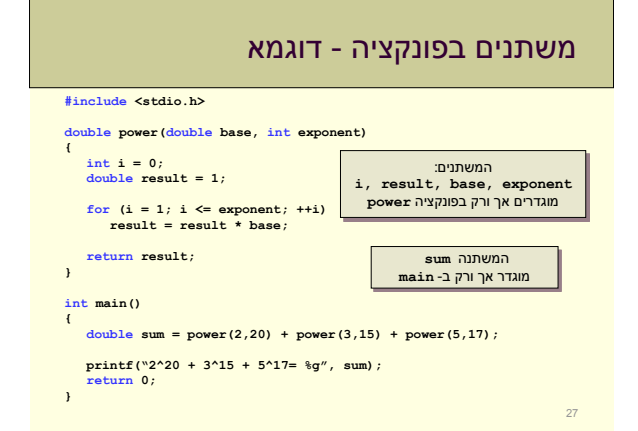

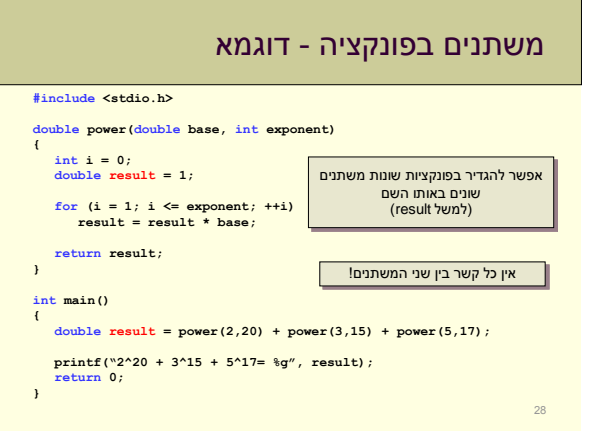

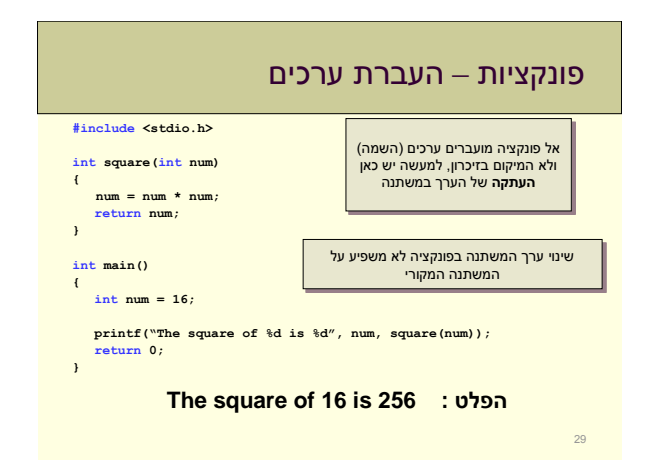

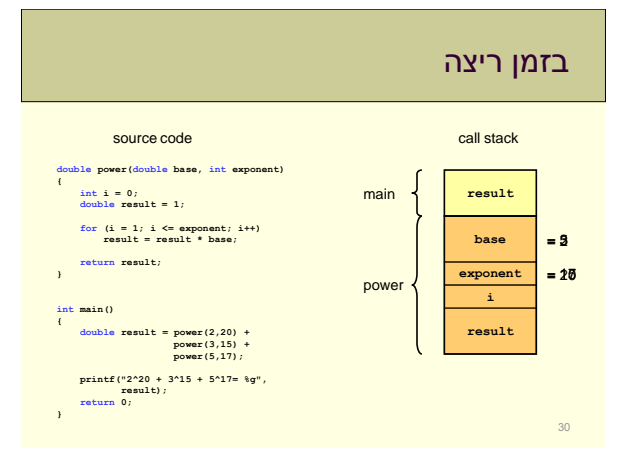

# 5

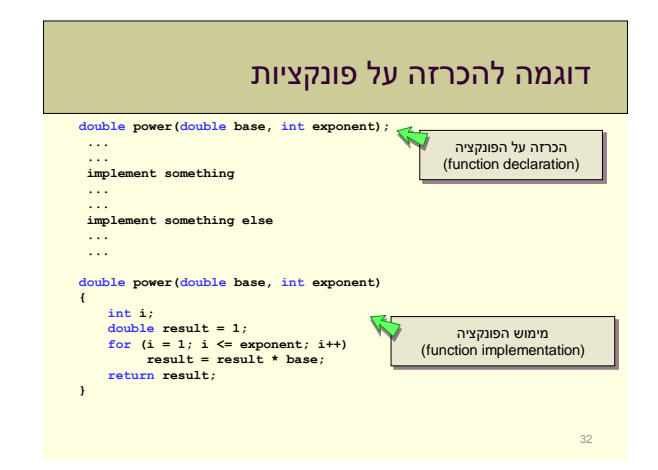

# הכרזה על פונקציות

- על מנת להשתמש בפונקציה, יש להגדירה
	- לכן הפונקציה מומשה לפני ה-main
		- אופציה נוספת היא:
- להכריז על הפונקציה בתחילת הקובץ (ללא מימוש) Function Declaration •
- לממש את הפונקציה בהמשך הקובץ, או בקובץ נפרד Implementation •
- ההכרזה על הפונקציה )prototype )והמימוש חייבים להיות זהים!

## הכרזה על פונקציות – ספריות

- **#include <filename>** •
- הקומפיילר מצרף לקובץ שלנו את הקובץ filename
- כאשר filename הוא אחד מקבצי ההכרזות של C
	- הקובץ מכיל הכרזות של פונקציות שימושיות
- לדוגמא h.stdio מכיל פונקציות קלט / פלט )כמו scanf,printf)
- כך אנחנו יכולים להשתמש בפונקציות מבלי להכיר את המימוש שלהן
- בזמן הקומפילציה ה- linker מצרף את המימוש שלהן )מתוך הספריות הקיימות של C )לתוכנית שלנו

# בשביל מה צריך הכרזה על פונקציות?

- לפעמים נוח לראות בתחילת הקובץ אילו פונקציות ממומשות בקובץ
	- אם התכנית מורכבת ממספר קבצים,
	- ההגדרה של הפונקציות צריכה להופיע רק באחד מהקבצים • בכל שאר הקבצים תופיע רק ההכרזה
		- למשל, שימוש בספריות של פונקציות, כמו h.stdio

## סיכום ביניים

34

36

- מהן פונקציות ולמה הן שימושיות
- קריאה לפונקציה והערך שמוחזר ממנה
- משתנים בפונקציות והעברת ערכים אליהן
- הכרזה על פונקציות וספריות של פונקציות

# ספריות נוספות

- ב- C קיימות ספריות נוספות לשימושינו
- ב- h.math נוכל למצוא פונקציות כמו:
	- sin •
	- cos •
	- abs •
	- log •
	- sqrt  $\cdot$  •
- ב- h.ctype נוכל למצוא פונקציות שעוסקות בתווים כמו:
	- toupper
		- Islower
			- ...
				- 35

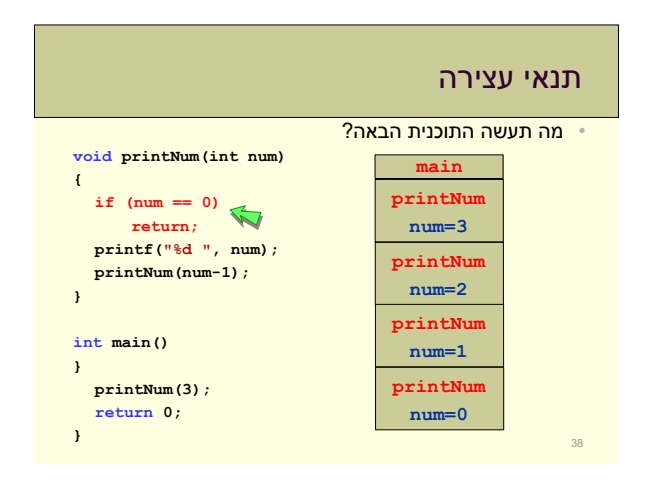

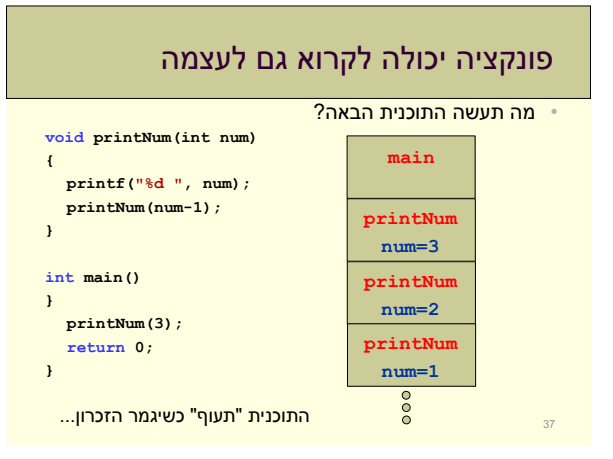

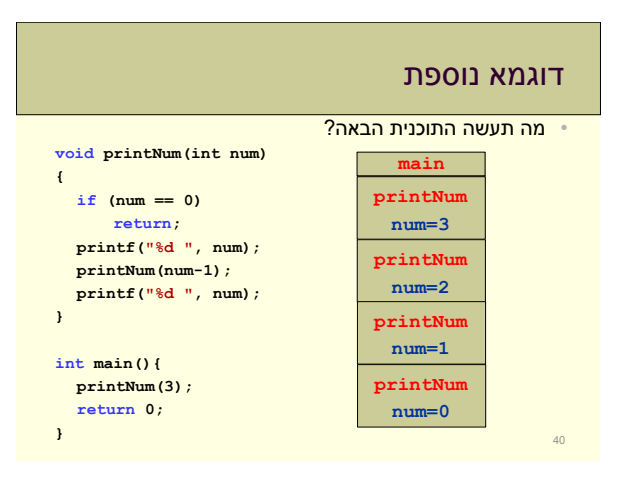

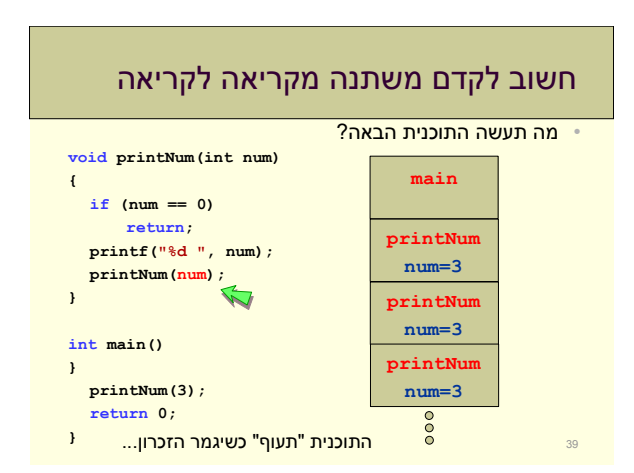

# רקורסיה

• פונקציה שקוראת לעצמה נקראת פונקציה רקורסיבית. • פרטים – בשבוע הבא...